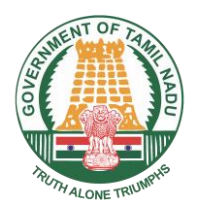

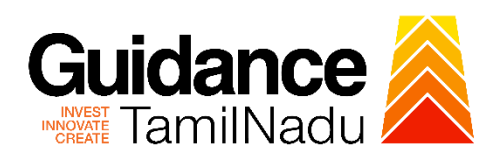

# **Approval for Low Tension Power Tariff (LTPT) subsidy- Claim from Commissionerate of Industries and Commerce**

Procedure, List of Supporting Documents, and Fees

## **Table of Contents**

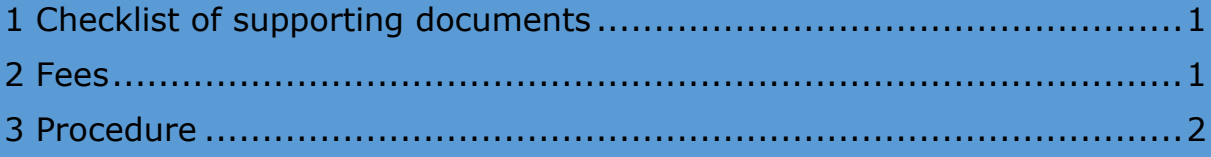

## Checklist of supporting documents

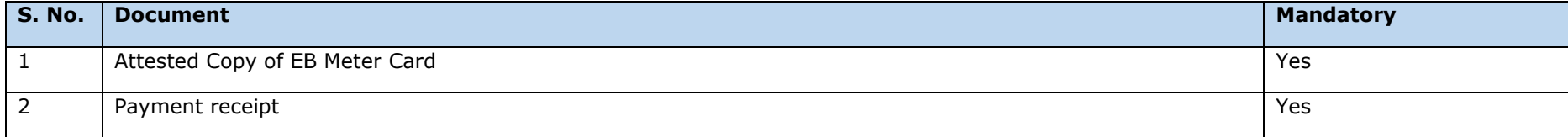

#### Fees

<span id="page-2-1"></span><span id="page-2-0"></span>Not Applicable

**<This space has been intentionally left blank>**

### 3 Procedure

<span id="page-3-0"></span>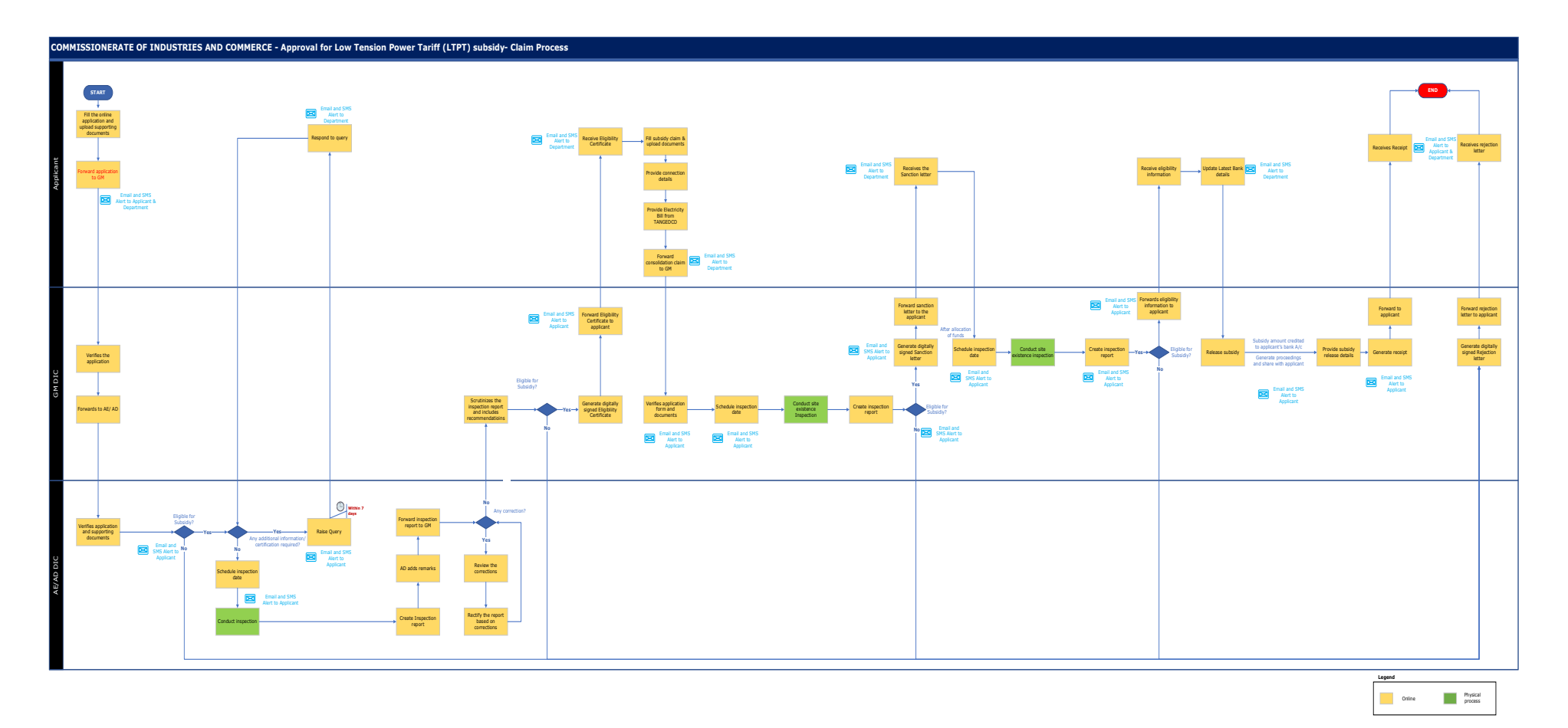

2